## SAP ABAP table T5KET {Tax types - texts - Canada}

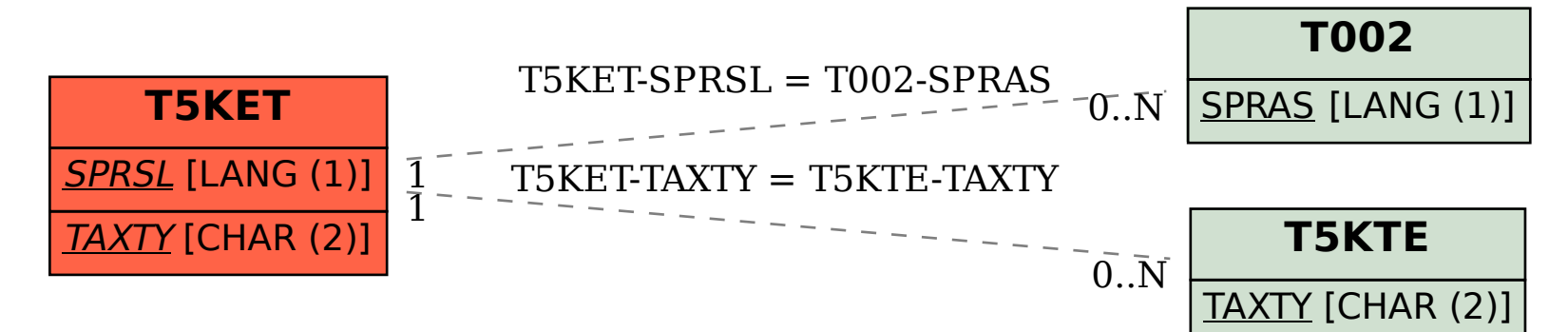